The 52nd Annual Meeting of the Biophysical Society of Japan Sept. 2014

## Tools for highly automated NMR analysis and applications using database

Naohiro Kobayashi

Institute for Protein Research

1

## *GUI modules implemented in MagRO-NMRView*

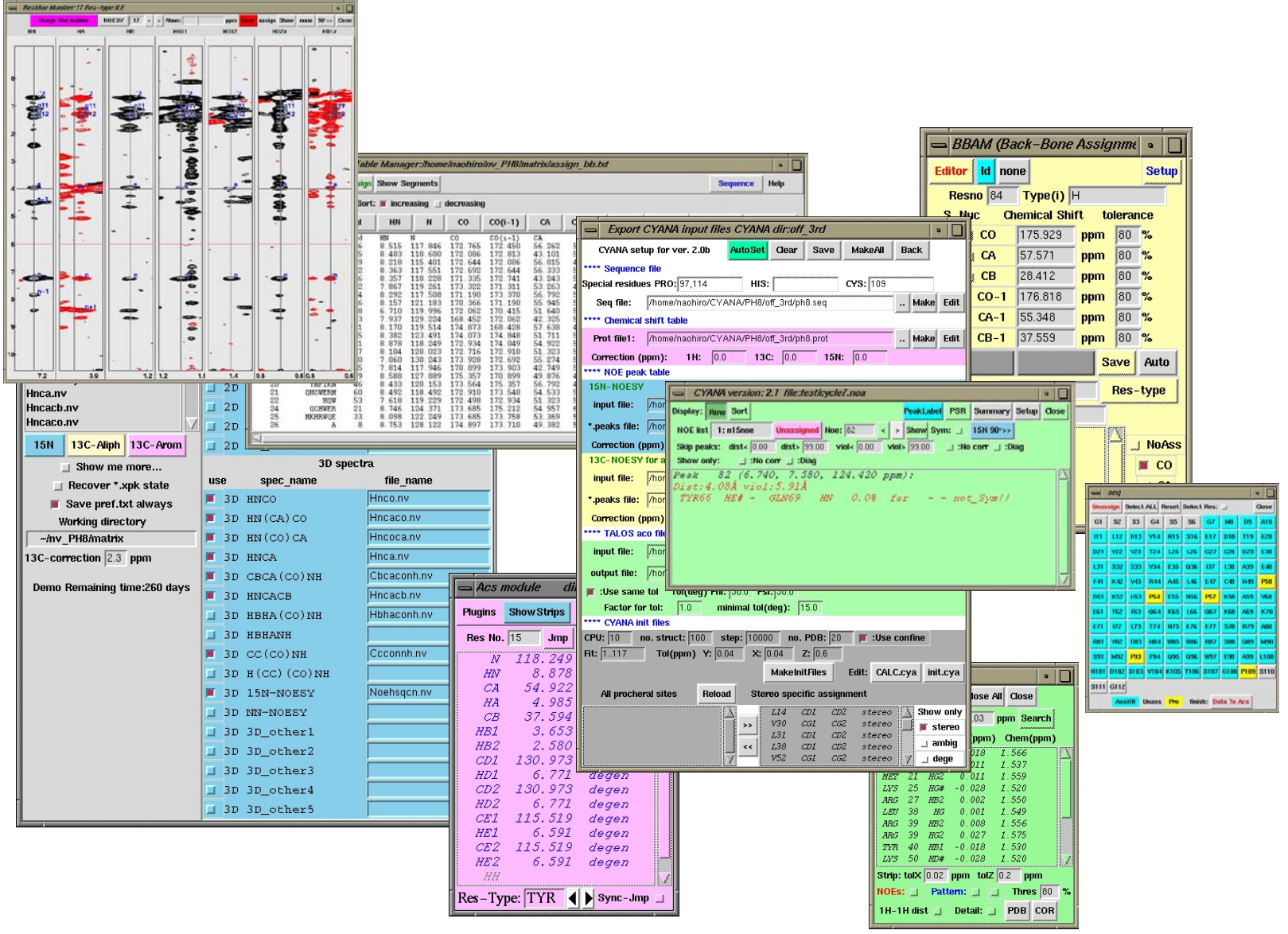

## *Modules networked in MagRO system*

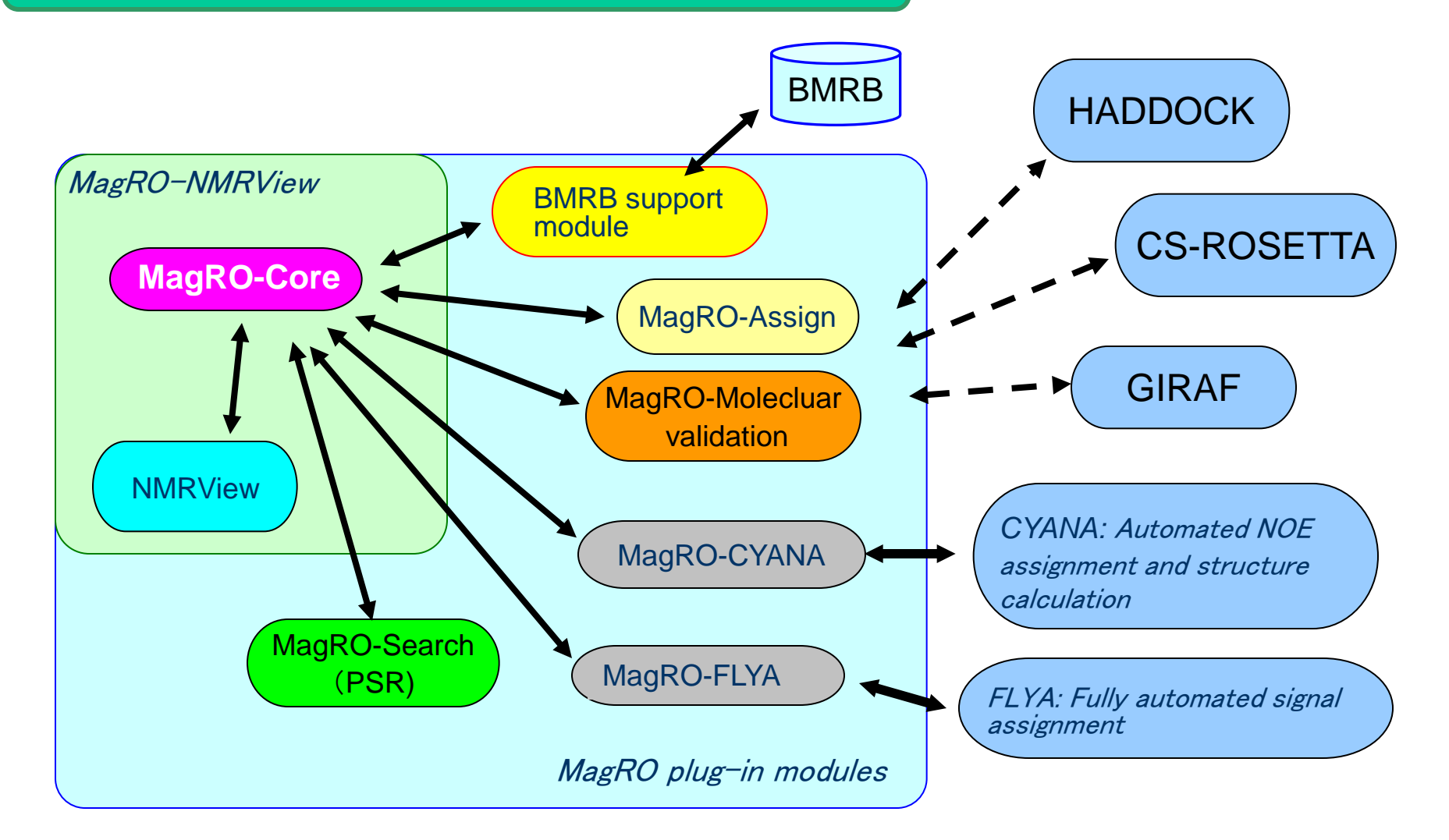

Controlling and managing data having complicated data structure and automated and/or semi-automated function to support NMR analysis 3

## *New paradigm for NMR structure analysis using MagRO/FLYA/CYANA system*

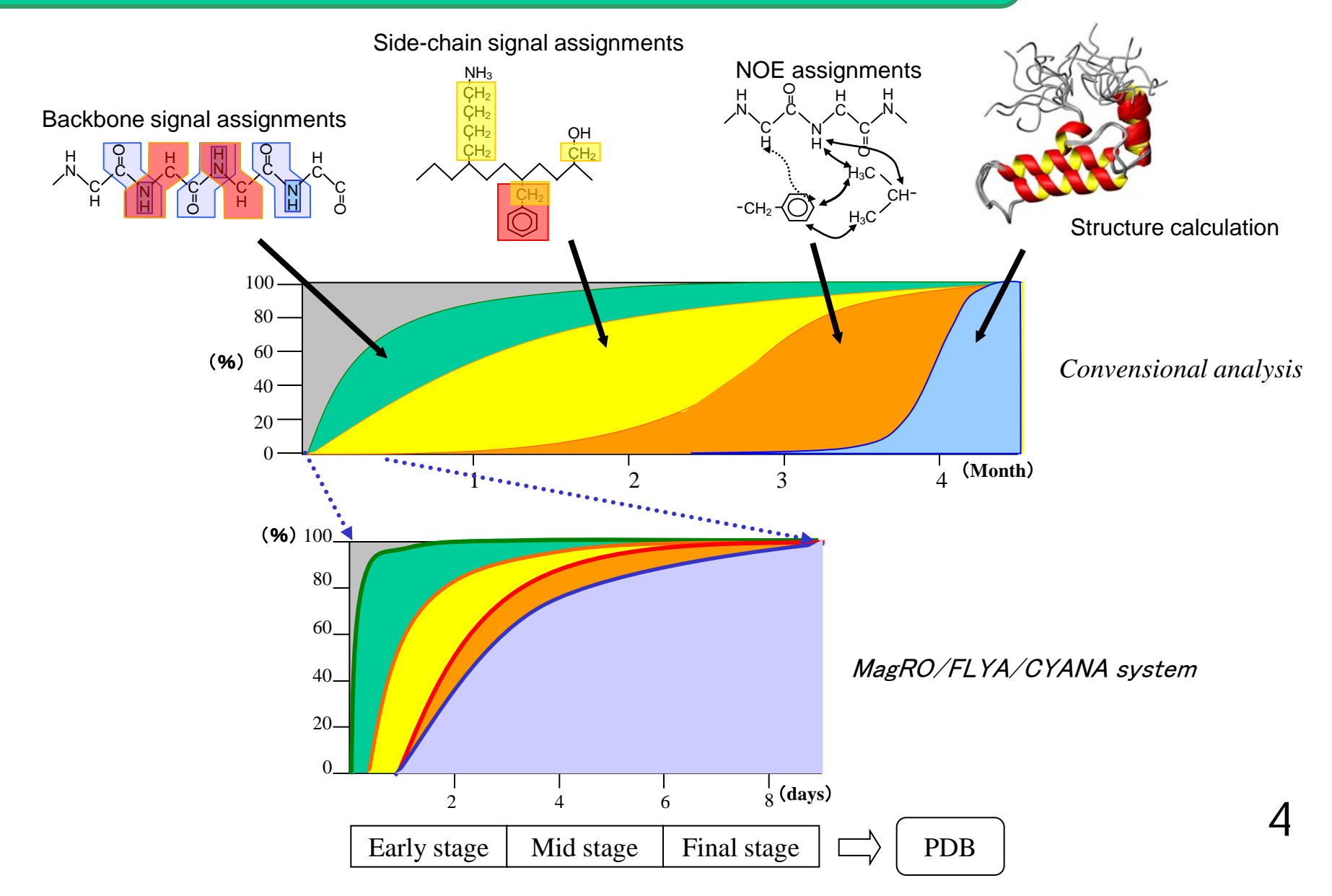

## *GUI module for managing NMR spectra*

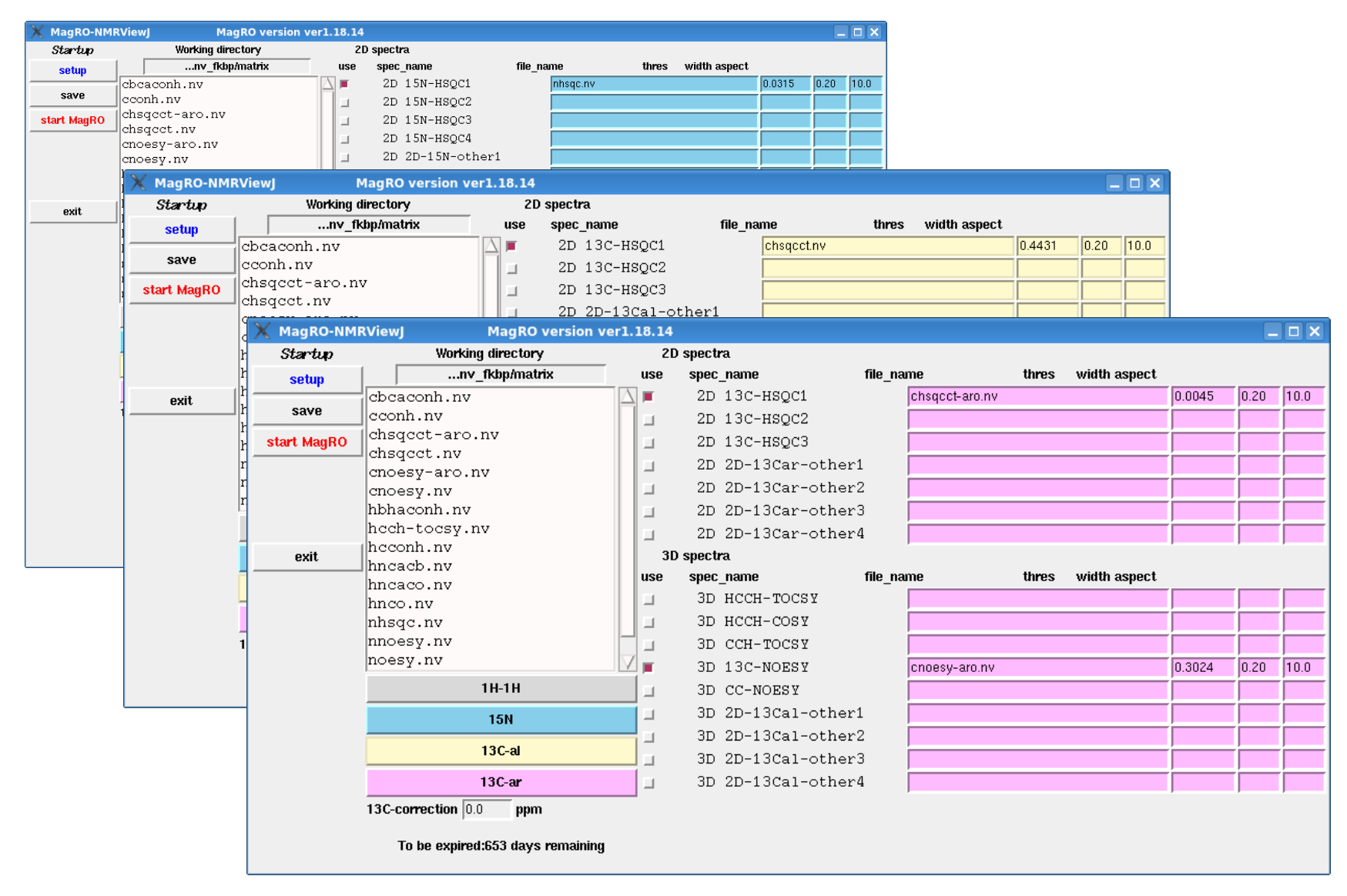

## *Sync-Jump: a function to synchronizedly control NMR spectra*

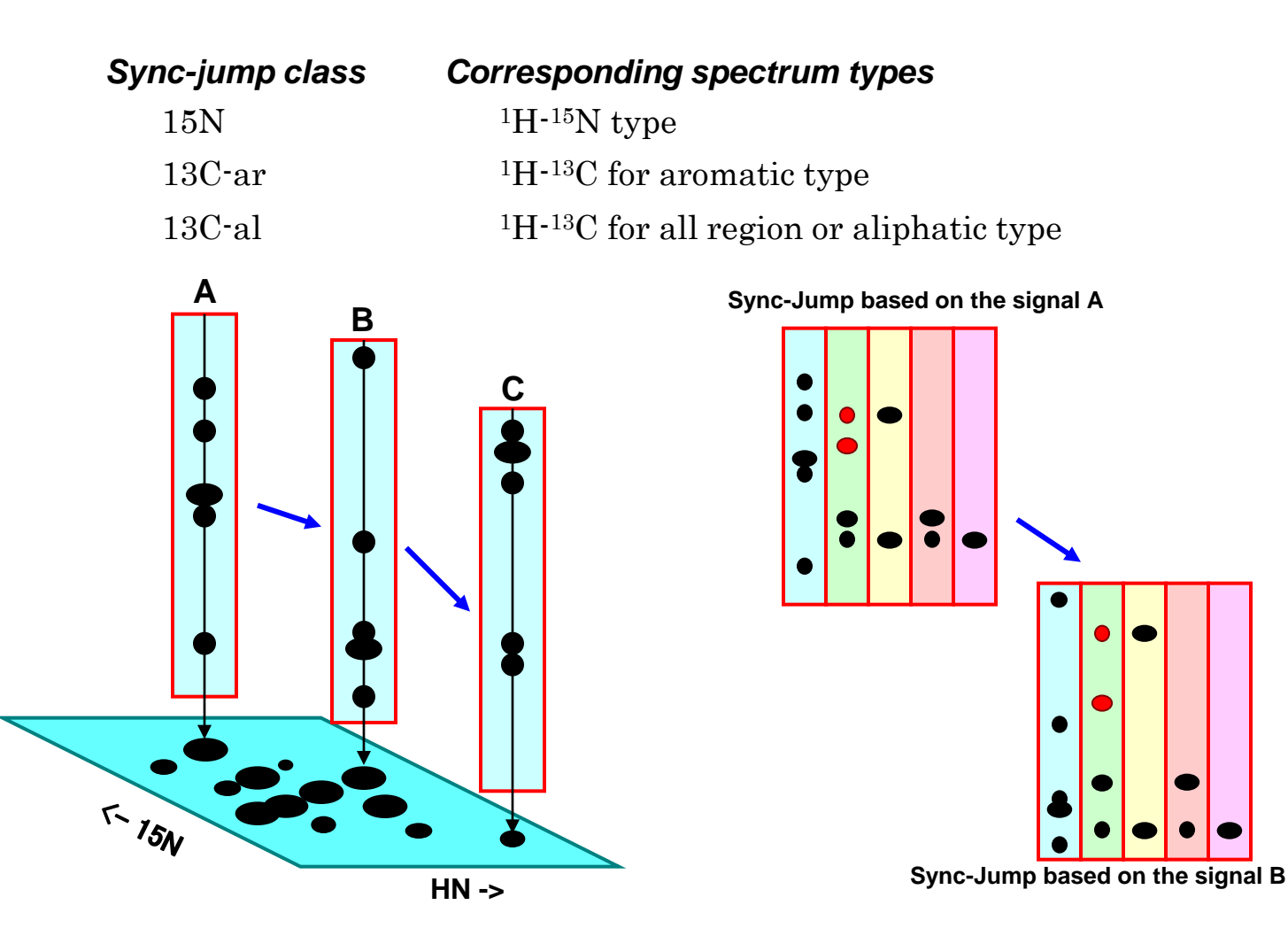

This function allows to display 2D spectrum strips belonging to same sync-jump class.

#### *Signal simulation using finite-state automata with information of chemical structure and coherence transfer*

#### Chemical structure  $+$  Sequence

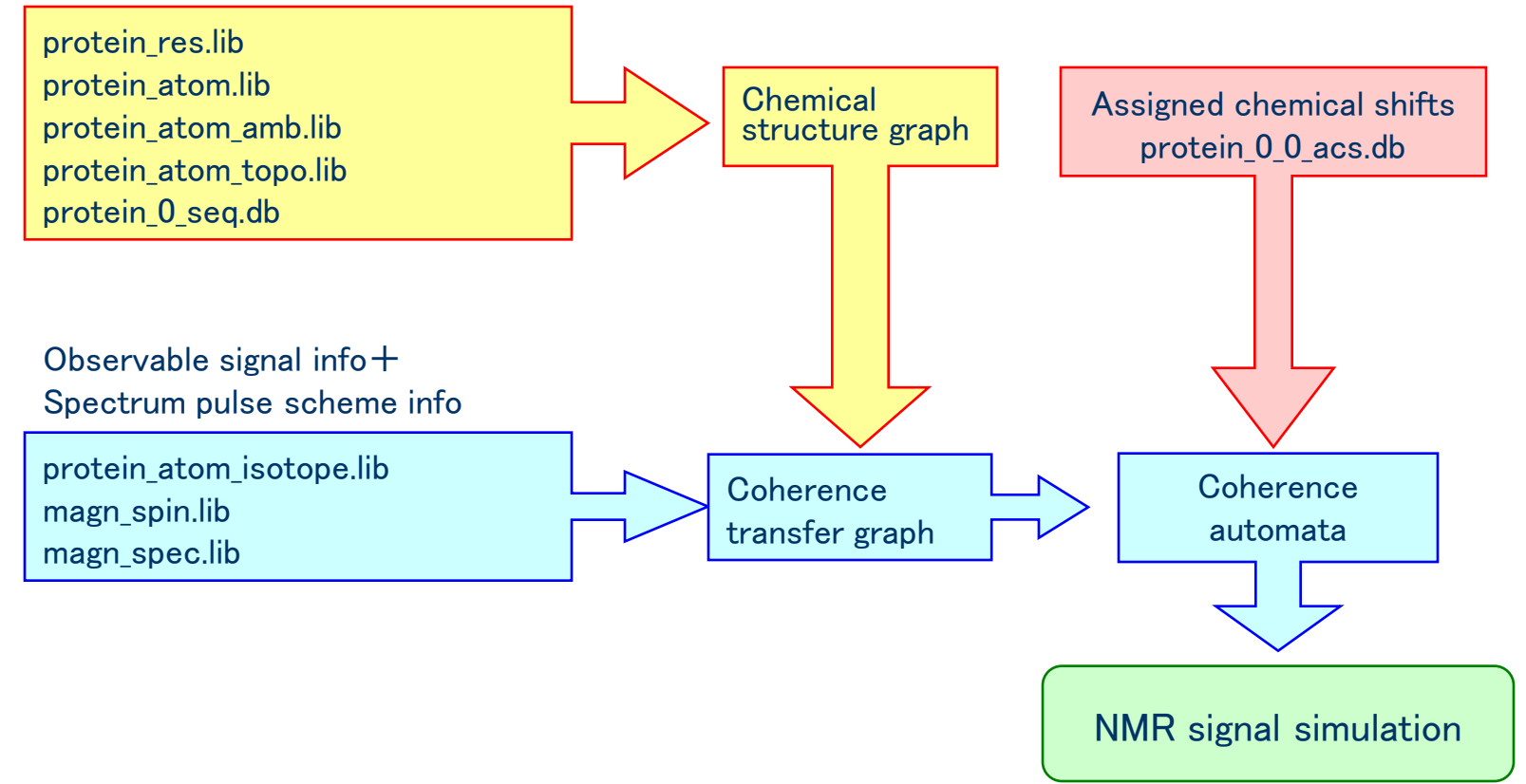

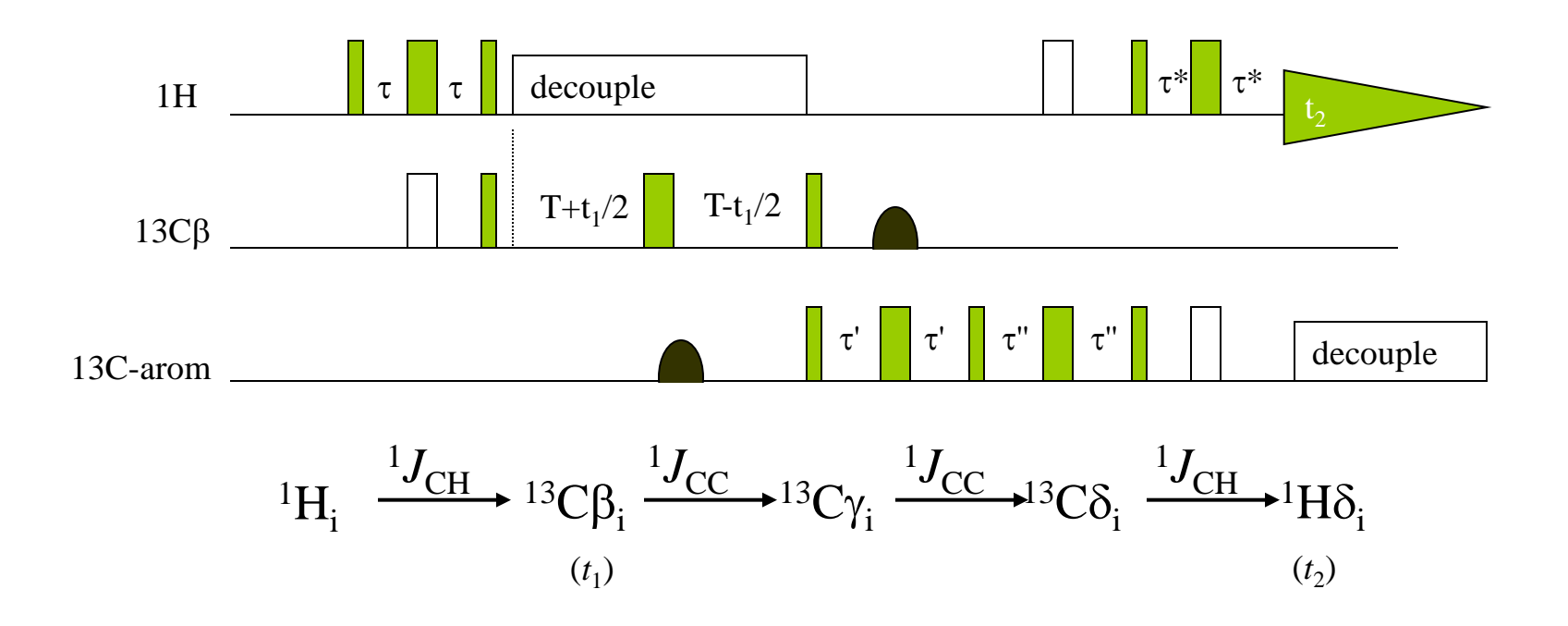

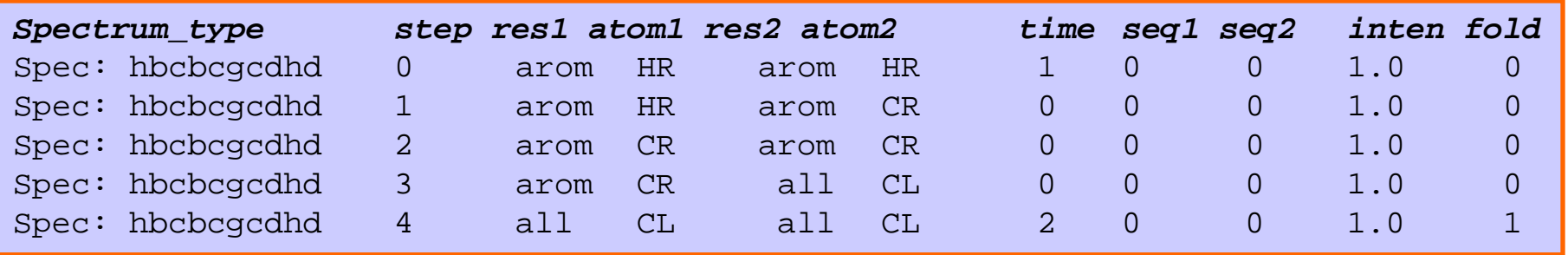

## *Confirmation of assigned chemical shifts using signal simulation of 2D (HB)CB(CGCD)HD spectrum*

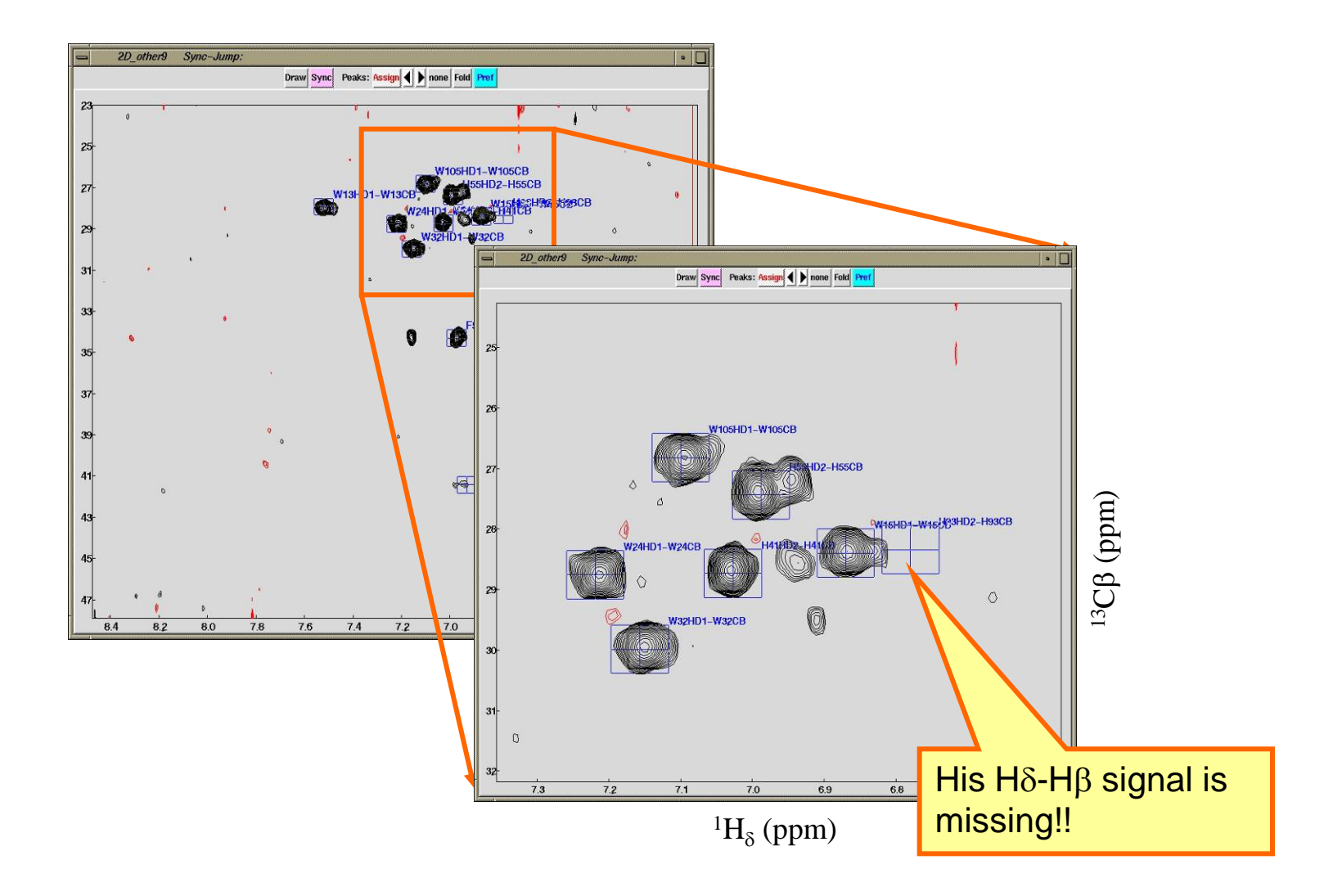

### *Signal simulations of the other spectrum types*

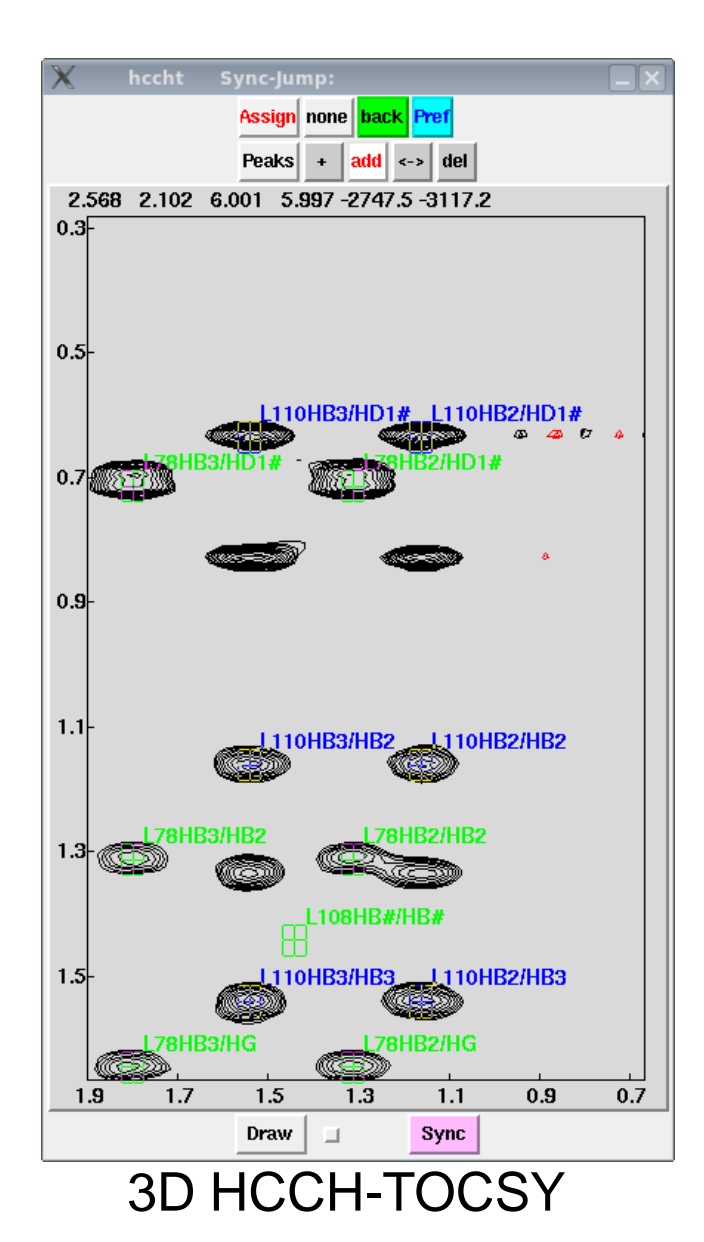

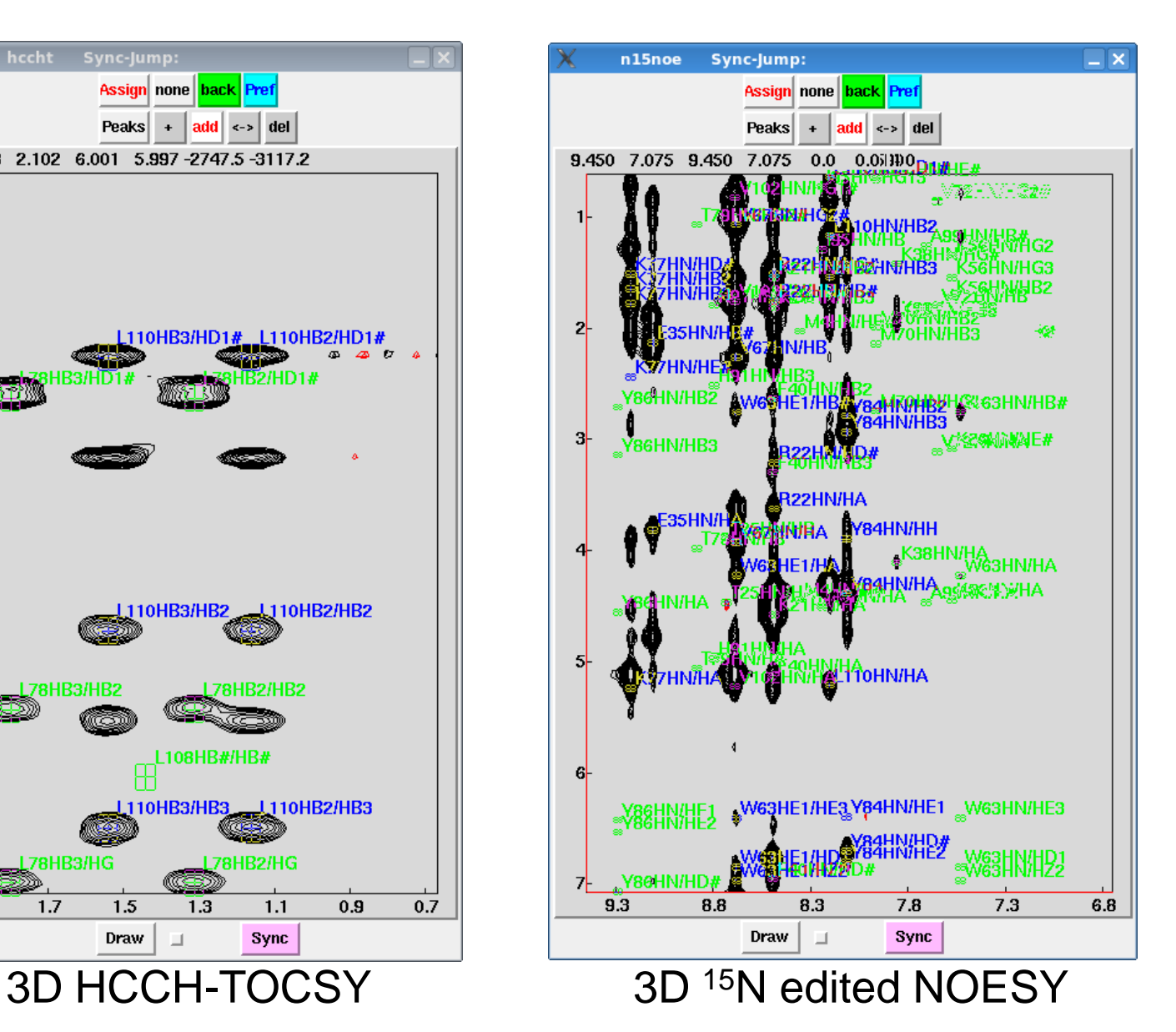

## *FLYA GUI module implemented in MagRO-NMRView*

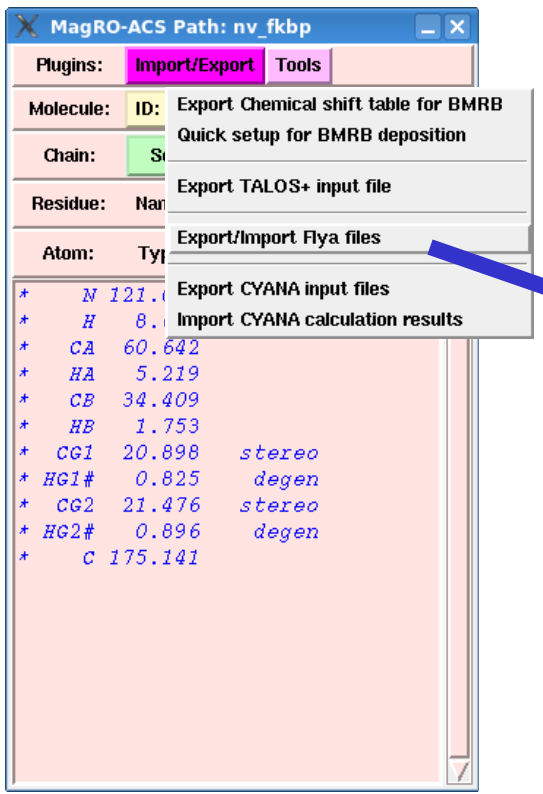

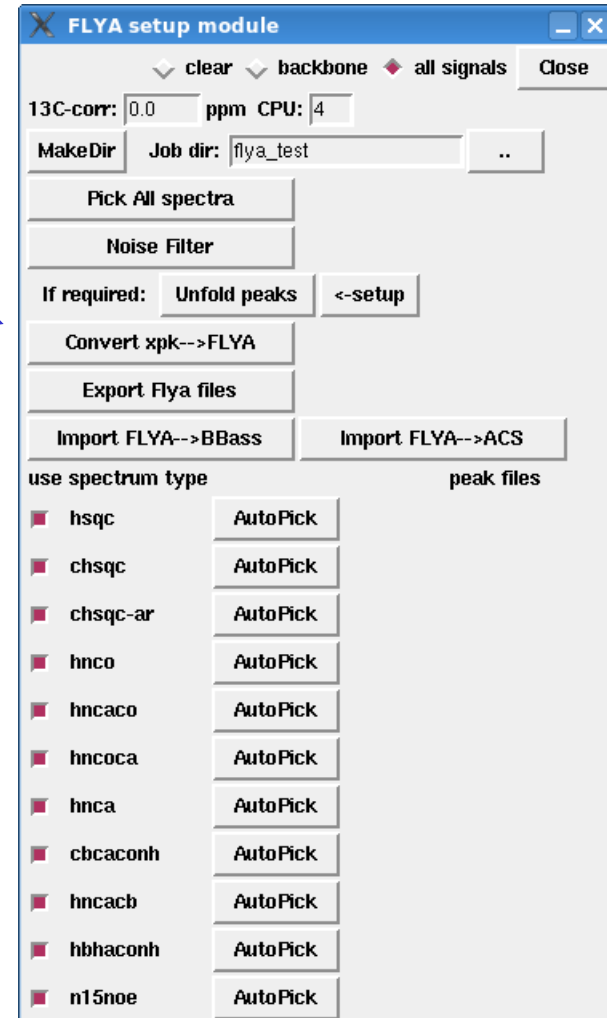

All files required for FLYA calculation can be automatically generated with this module 11

## *Confirmation and correction of assigned chemical shifts for backbone signals*

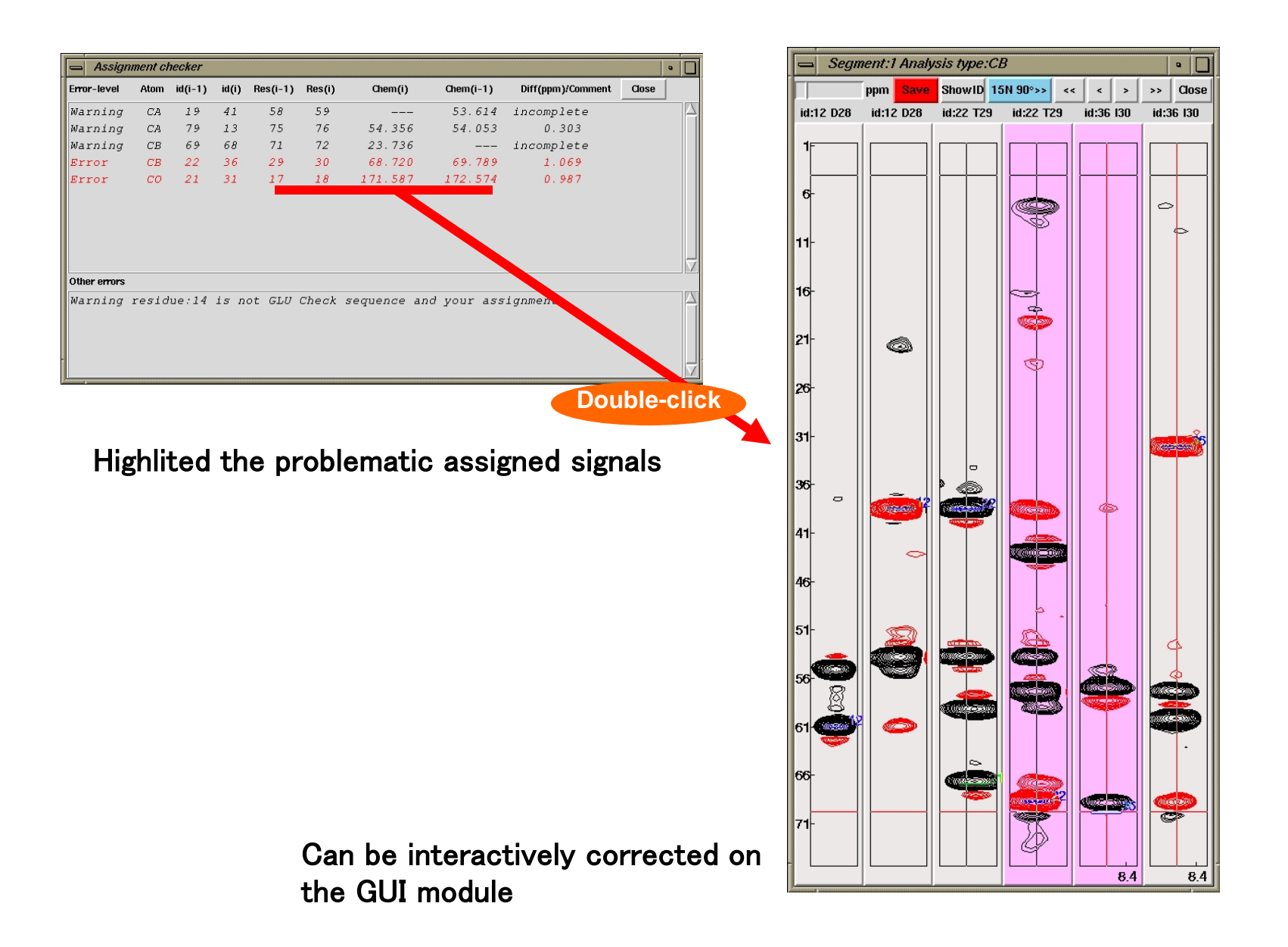

12

## *Confirmation and correction of assigned chemical shifts for side-chain signals*

## Assigned chemical shift table 15N-edited NOESY,<sup>13</sup>C-edited NOESY

MagRO-ACS Path: nv fkbp

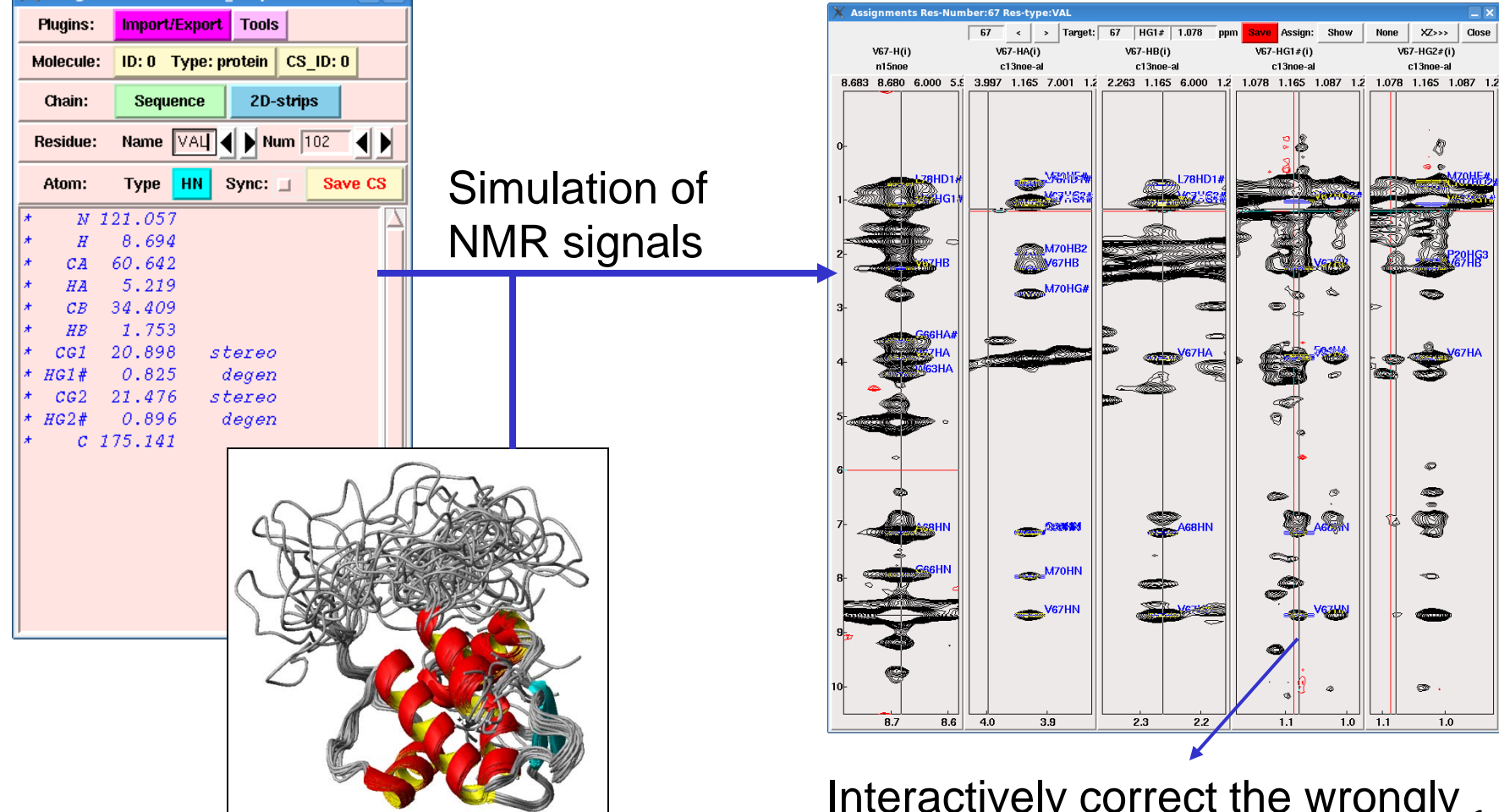

Structure coordinates

Interactively correct the wrongly assigned signals 13

# *NMR analysis Case1: FKB binding protein (111a.a.)*

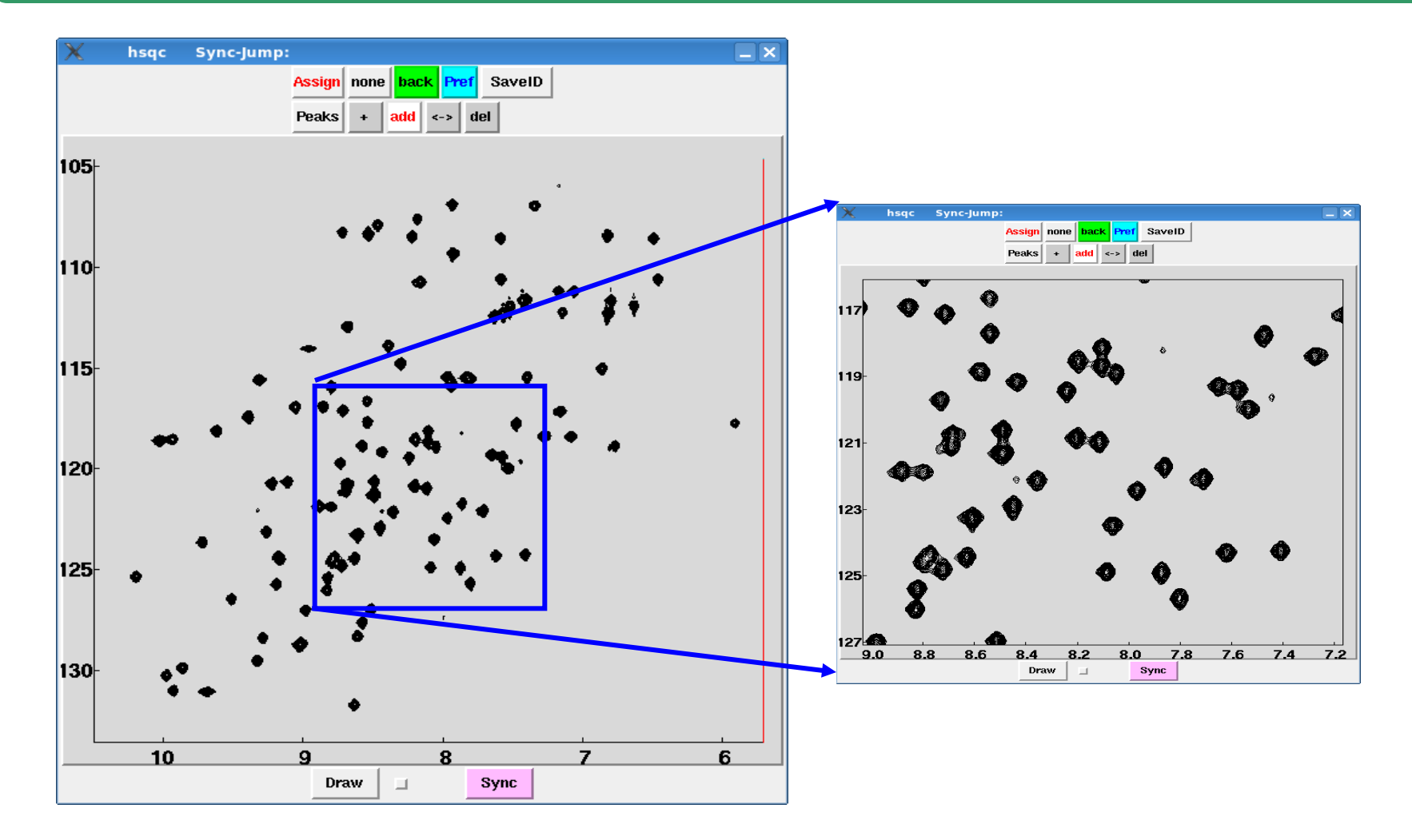

**Very good signal separation, no signal overlapping**

## *Steps for MagRO/FLYA/CYANA analysis*

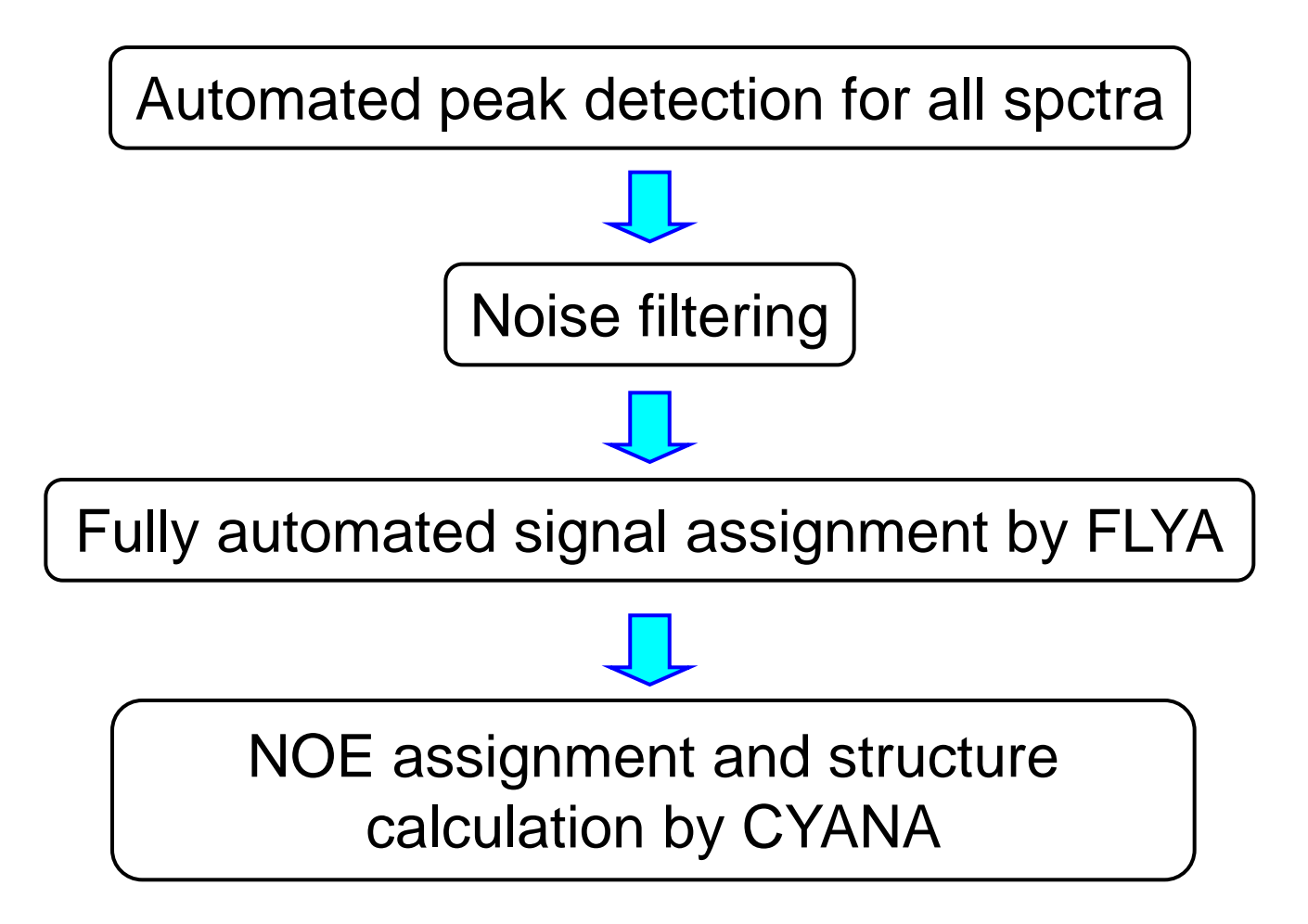

## *Summary of results: FLYA and CYANA calculations*

1H-15N-HSQC, HNCO, HN(CA)CO, HNCACB, CBCACONH 1H-13C-HSQC, HCCH-TOCSY aliphatic 15N-edited NOESY, 13C-edited NOESY

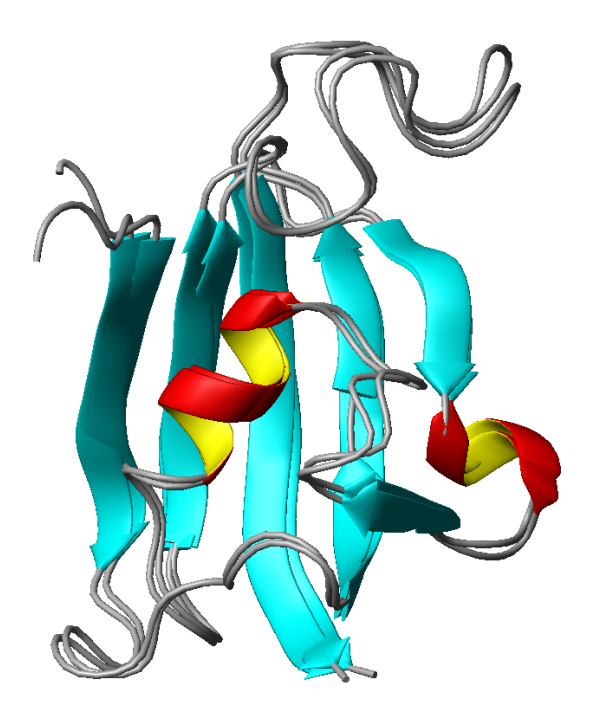

### **Automated signal assign by FLYA**

Backbone signal assignments: Completeness: 99.0% Accuracy: 99.0% All signal assignments : Completeness: 94.0% Accuracy: 92.7%

#### **Structure calculation by CYANA**

Bacbone atom RMSD between CYANA structure and authentic one: 0.88Å

If the spectrum quality is good enough, the signal assignment and structure calculation will be finished in half a day.

## *NMR analysis Case2: MDM2-peptide fusion protein (131a.a.)*

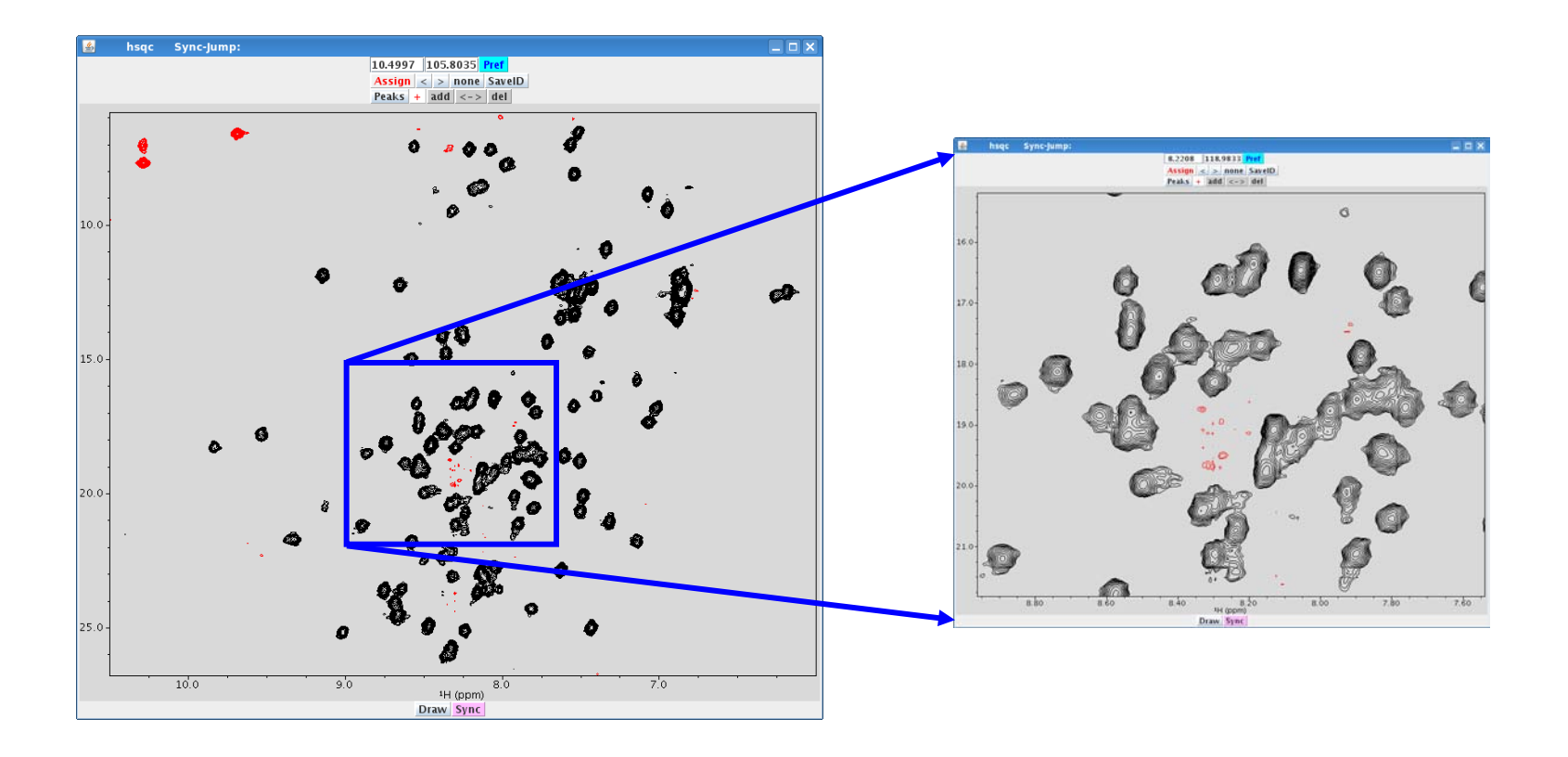

This protein seems to form dimer. Many signals are very broad and overlapping each other. Several signals are missing because of chemical exchange.

## *Detail of the MDM2-peptide fusion protein*

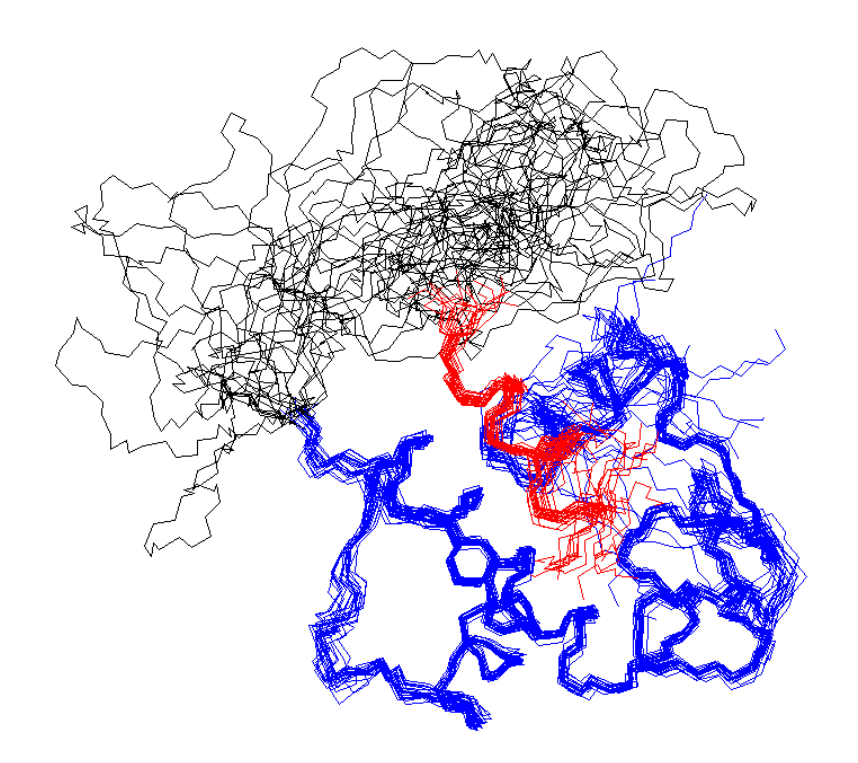

Model protein which mimics a complex of MDM2 protein with a short peptide

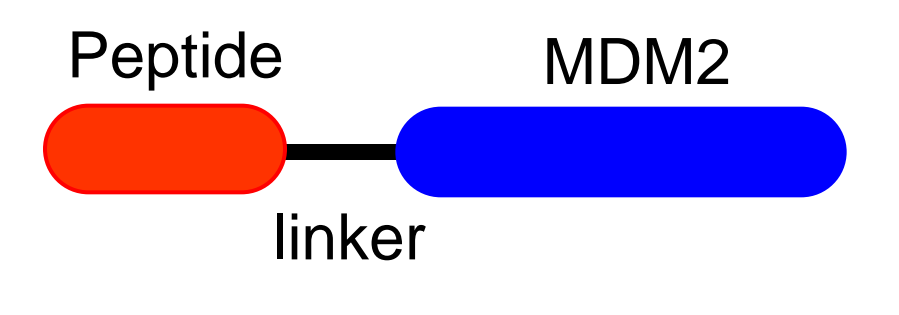

The NMR analysis of this fusion protein is considered to be difficult, as very poor sensitivity have been found for the spectra using <sup>13</sup>C-spinlock such as CC(CO)NH, HCCH-TOCSY.

*Steps for MagRO/FLYA/CYANA analysis*

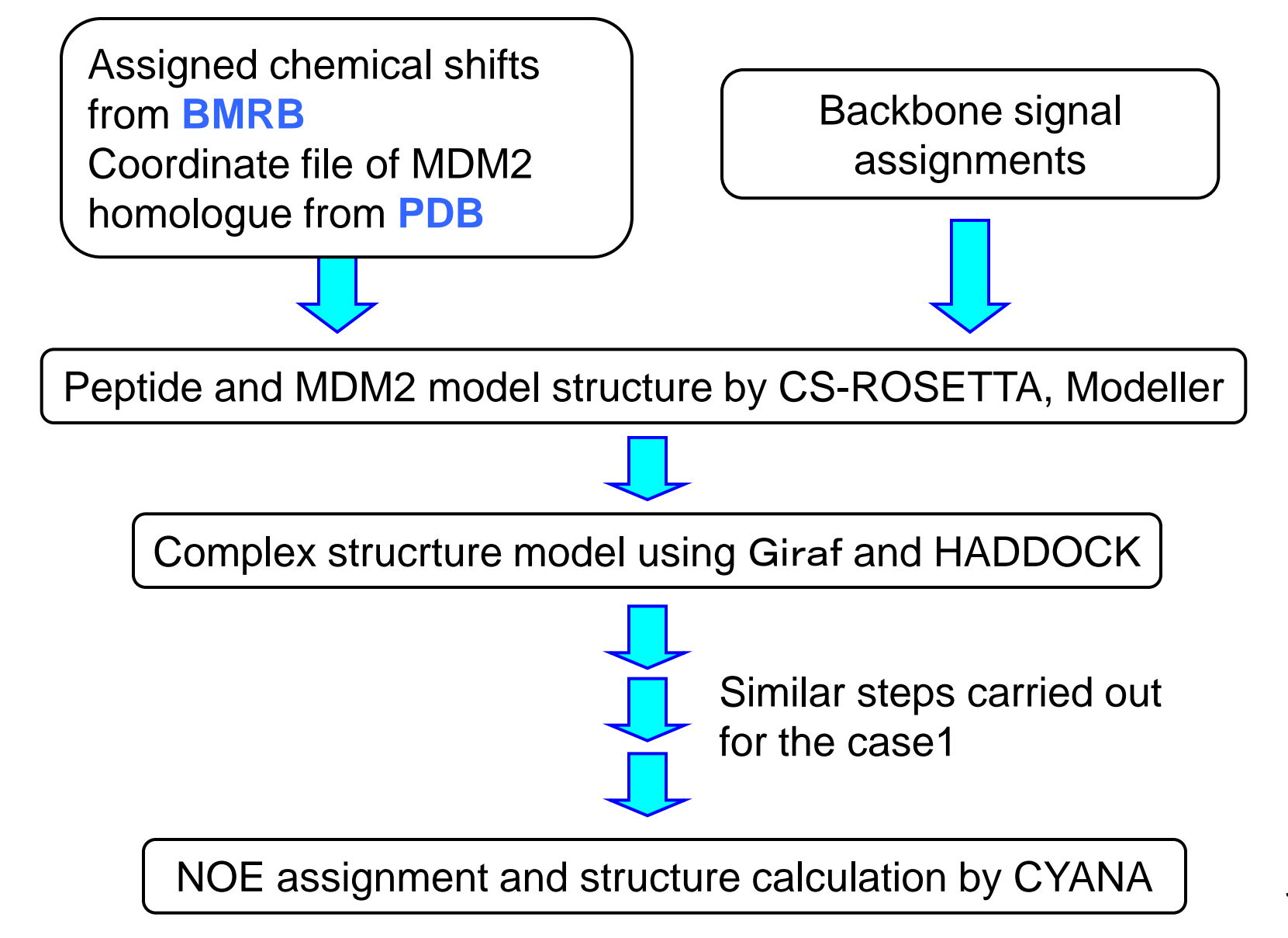

## *Modeling of helix peptide using CS-ROSETTA*

#### **Assigned chemical shifts**

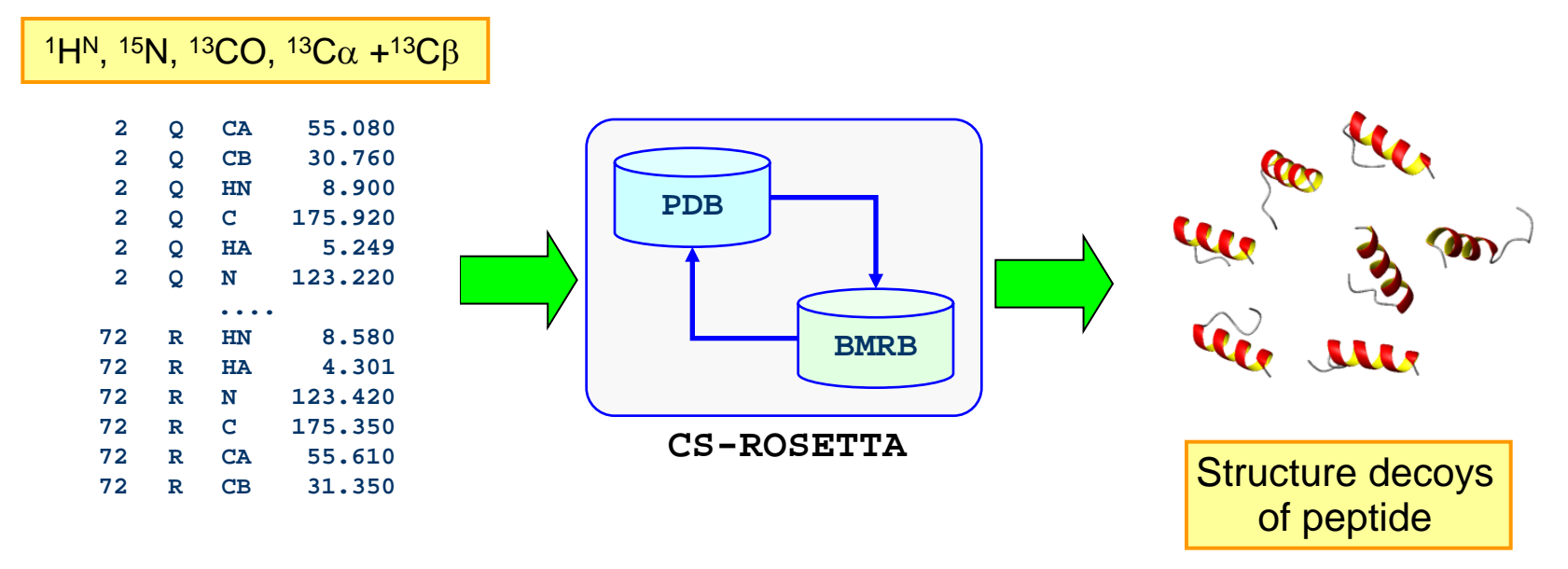

CS-ROSETTA can generate model helix structure decoys using assigned chemical shifts for backbone NMR signals by searching for structure fragments with similar chemical shifts in database.  $2<sub>c</sub>$ 

## *GIRAF: search for interface of peptide/protein complex in database*

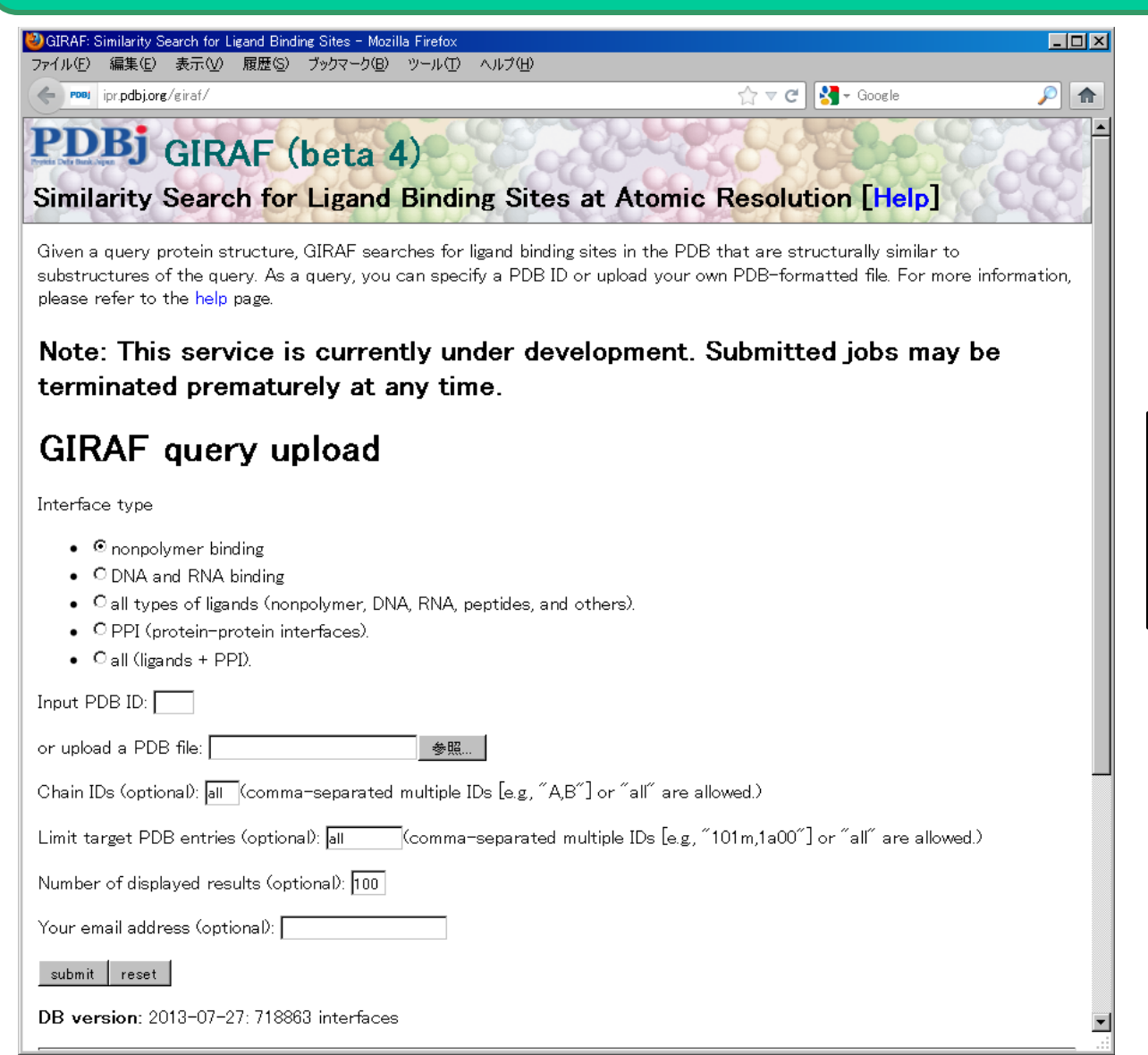

Kinjo, A. et al., Biophysics 2012

Giraf server can search and provide interface of peptide/protein complex

21

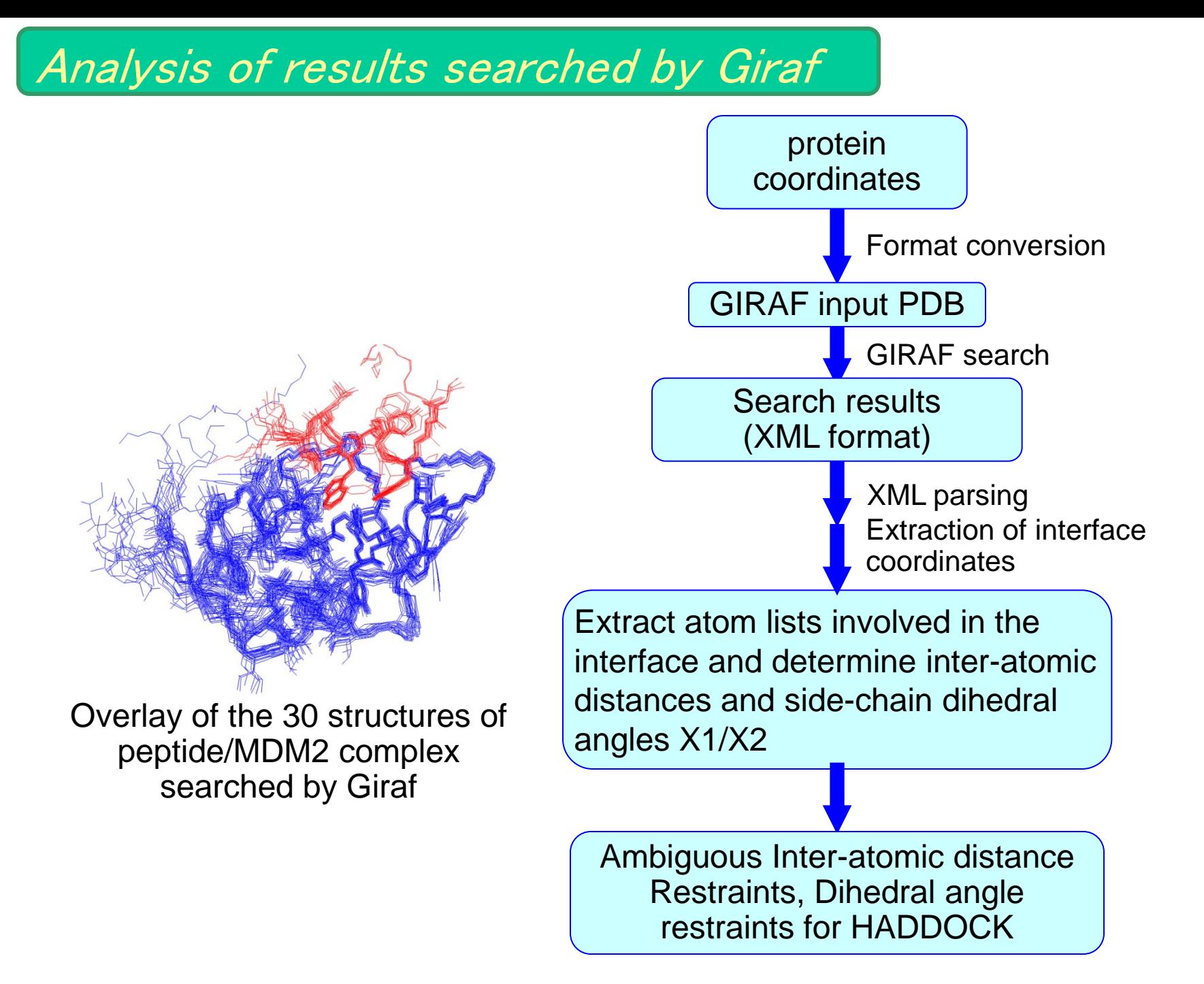

#### *Pipelines to generate model structure of MDM2-peptide complex*

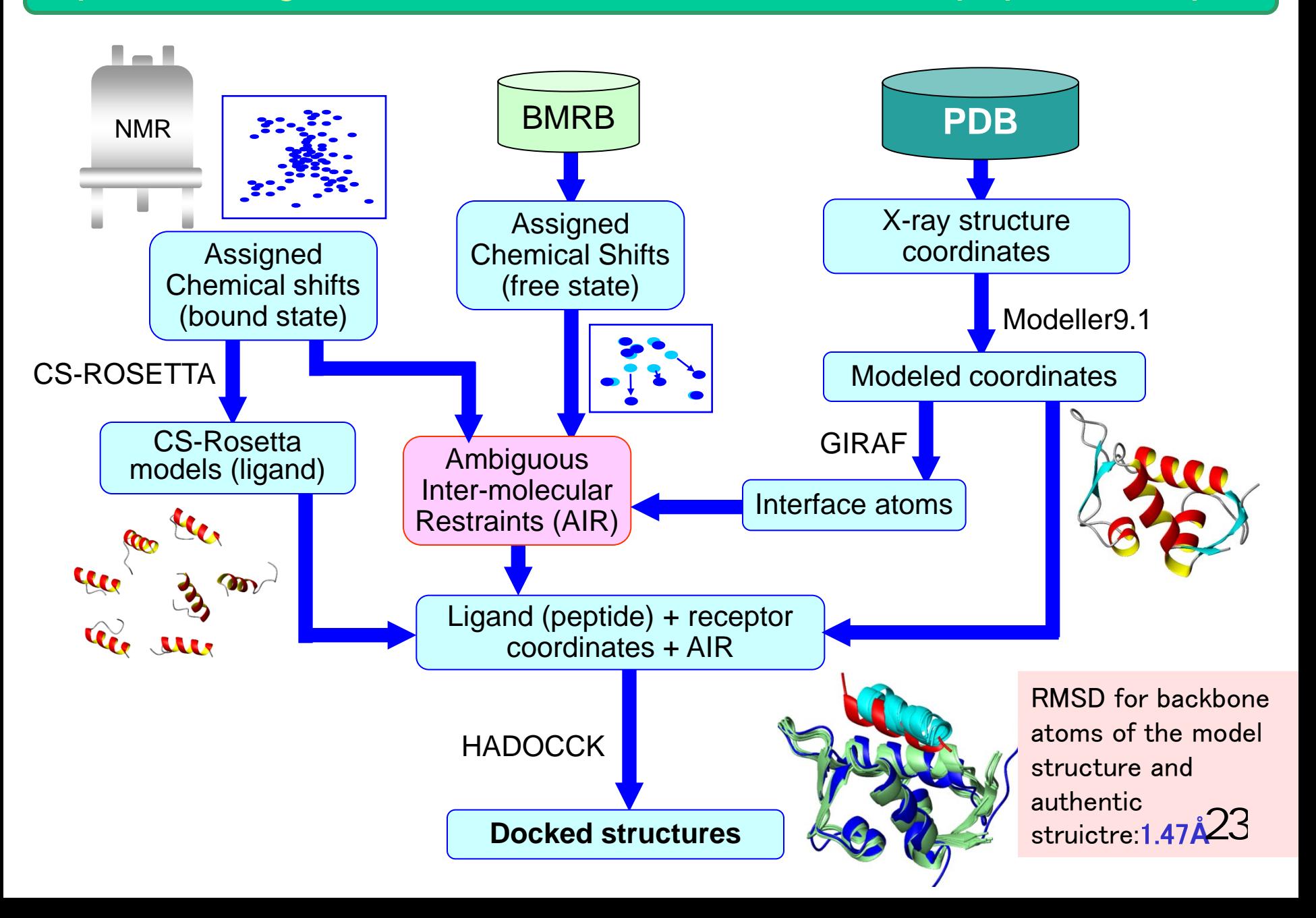

## *Summary of results: FLYA and CYANA calculations*

1H-15N-HSQC, HNCO, HN(CA)CO, HNCA, HN(CO)CA, HNCACB, CBCACONH, <sup>1</sup>H-<sup>13</sup>C-HSQC 15N-edited NOESY, 13C-edited NOESY

**+ HADDOCK model structure**

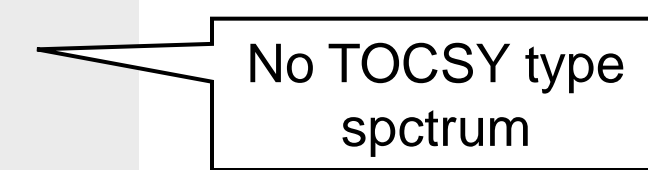

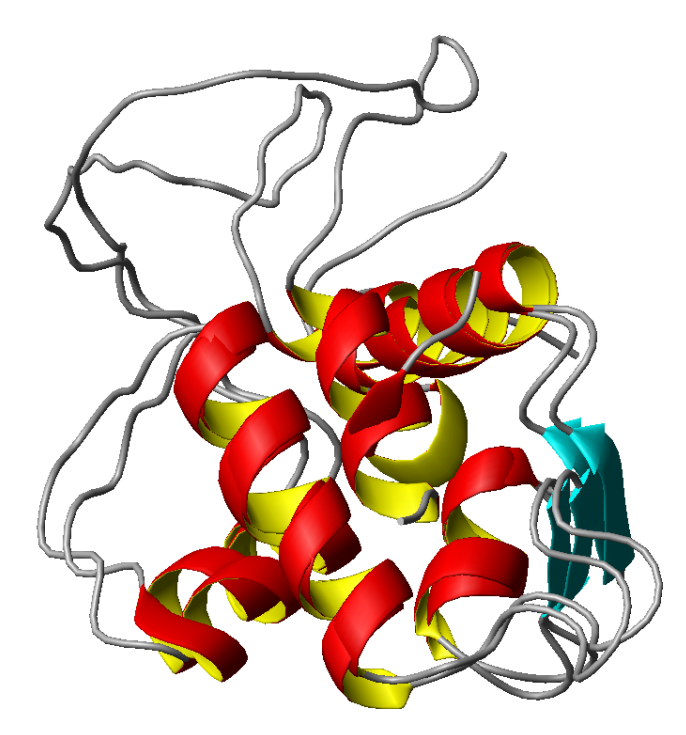

## **Automated signal assign by FLYA**

Backbone signal assignments: Completeness: 90.2% Accuracy: 95.0% All signal assignments :

Completeness: 80.0% Accuracy: 94.2%

24

#### **Structure calculation by CYANA**

Bacbone atom RMSD between CYANA structure and authentic one: 1.13Å

If a good model structure is available, it is possible to perform highly accurate assignments and structure determination for difficult sample

## *How to get MagRO-NMRView: access to NMRToolBox*

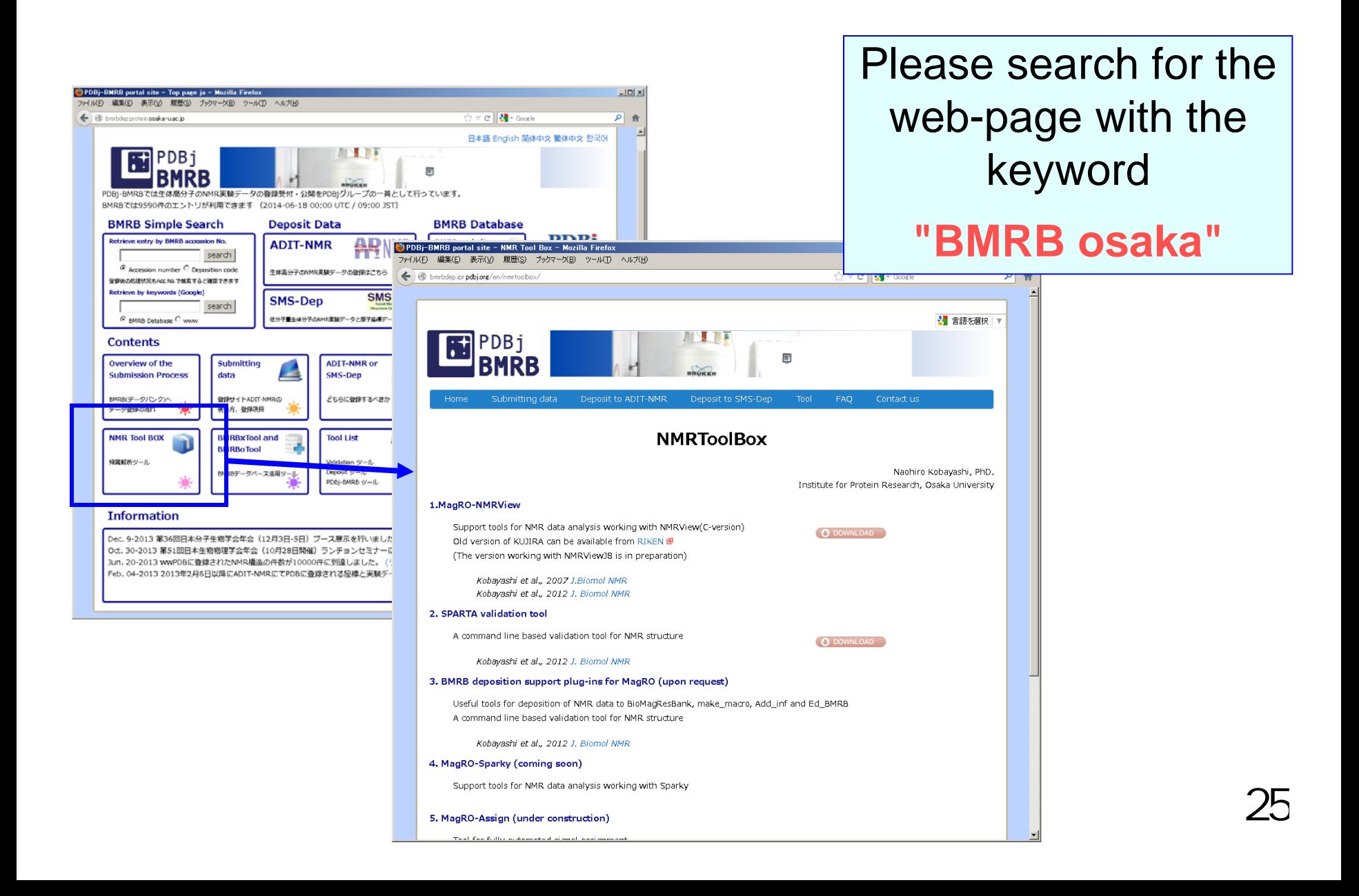

# *To get other NMR tools*

•NMRView: Demo version is available from OneMoon Sceintific

http://www.onemoonscientific.com/

•CYANA: You can purchase it from LA-Systems http://www.las.jp/

•FLYA: Please send a request email to Prof. Guntert when you get the license of CYANA from LA-systems http://www.cyana.org/wiki/index.php/Main\_Page http://www.bpc.uni-frankfurt.de/guentert/wiki/index.php/Main\_Page

Please do not hesitate to ask us for introdusing MagRO/FLYA/CYANA system

naohiro@protein.osaka-u.ac.jp

Google search: BMRB osaka